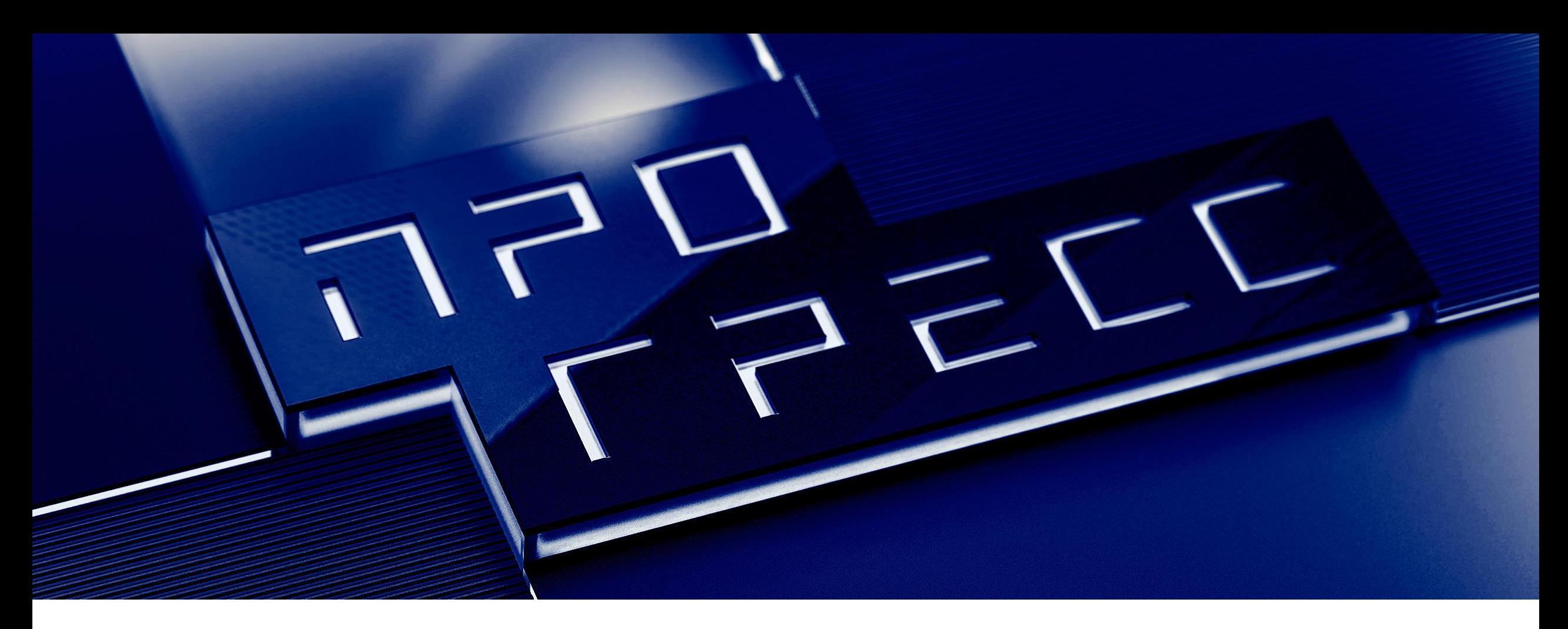

# Большие таблицы в PostgreSQL или как превратить 60+ Tb в 10+ Tb

Вадим Яценко

март, 2017 $_{\rm \scriptscriptstyle 1}$ 

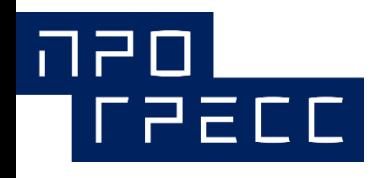

«Прогресс Софт» российский разработчик информационных систем на базе открытых технологий.

На протяжении многих лет мы разрабатываем и реализуем крупномасштабные проекты по автоматизации государственных органов власти РФ и корпораций.

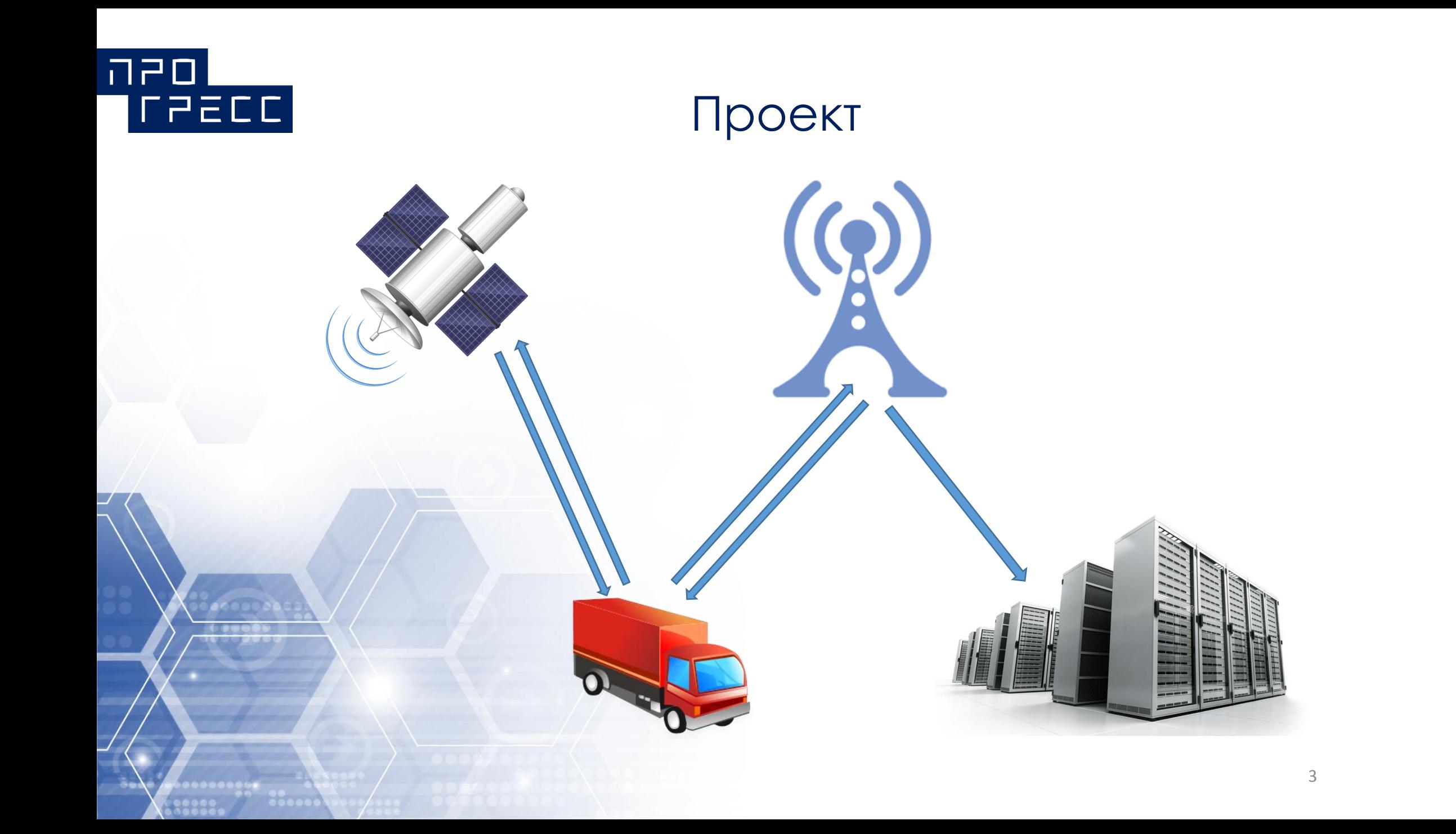

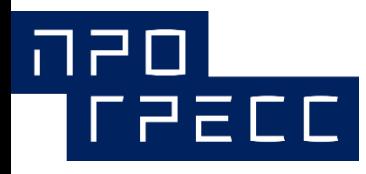

## Технологии

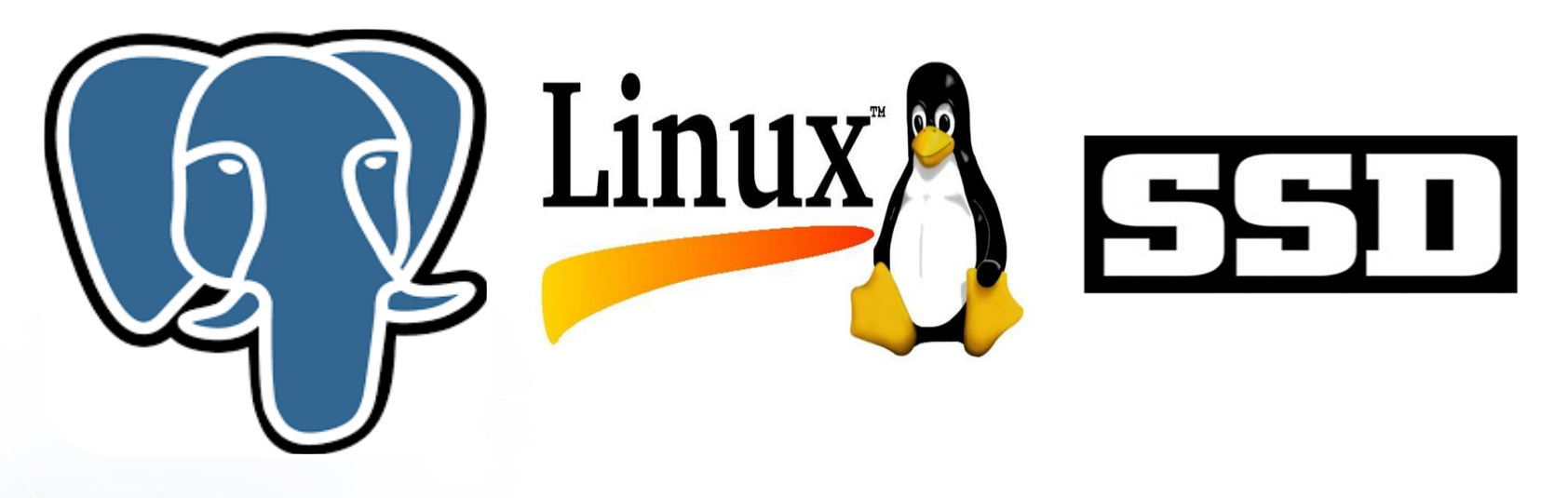

# NUTANIX.

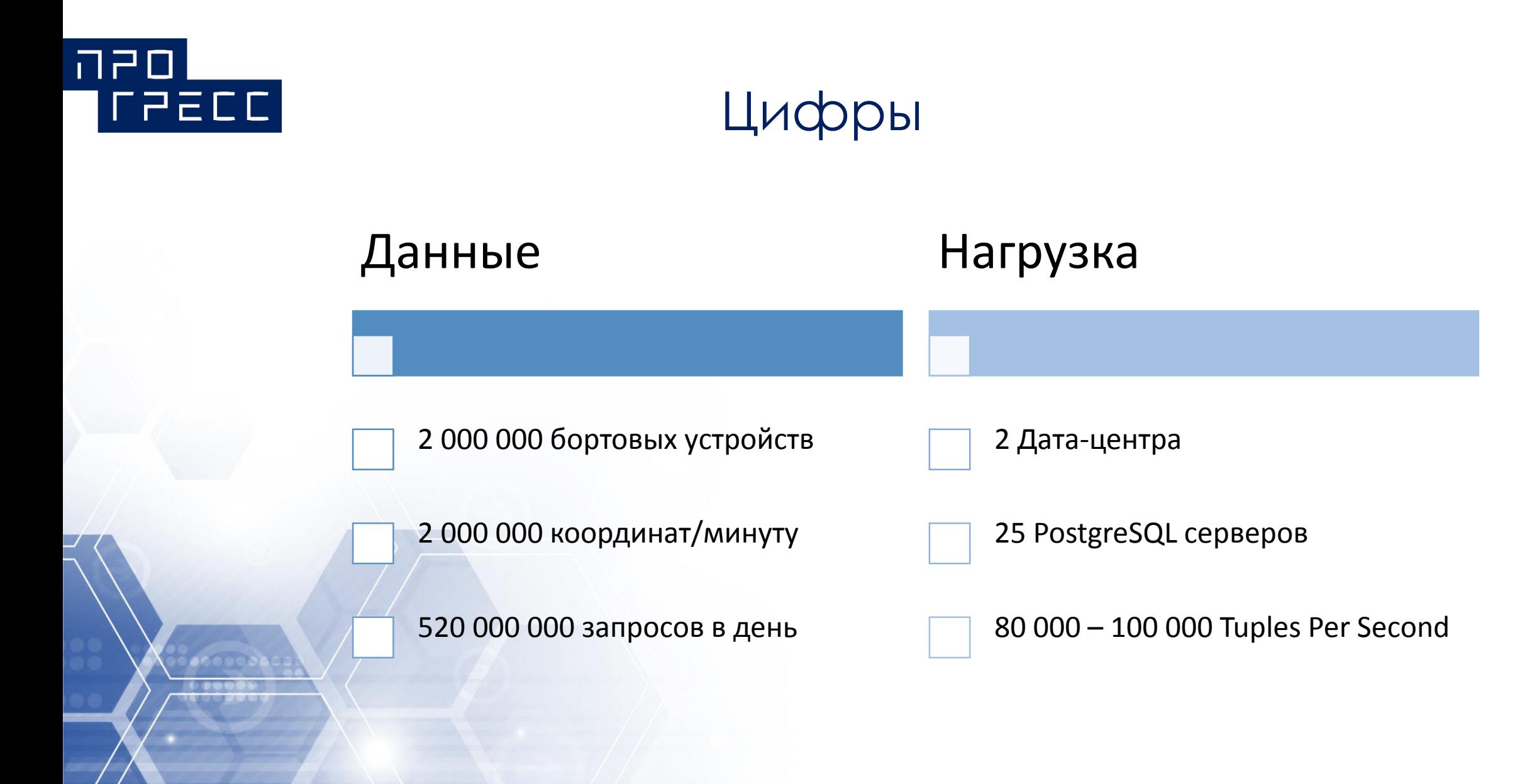

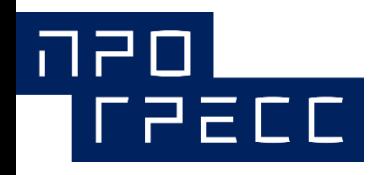

## Старт проекта

#### N masters

 $+$ 

#### FDW (postgres\_fdw)

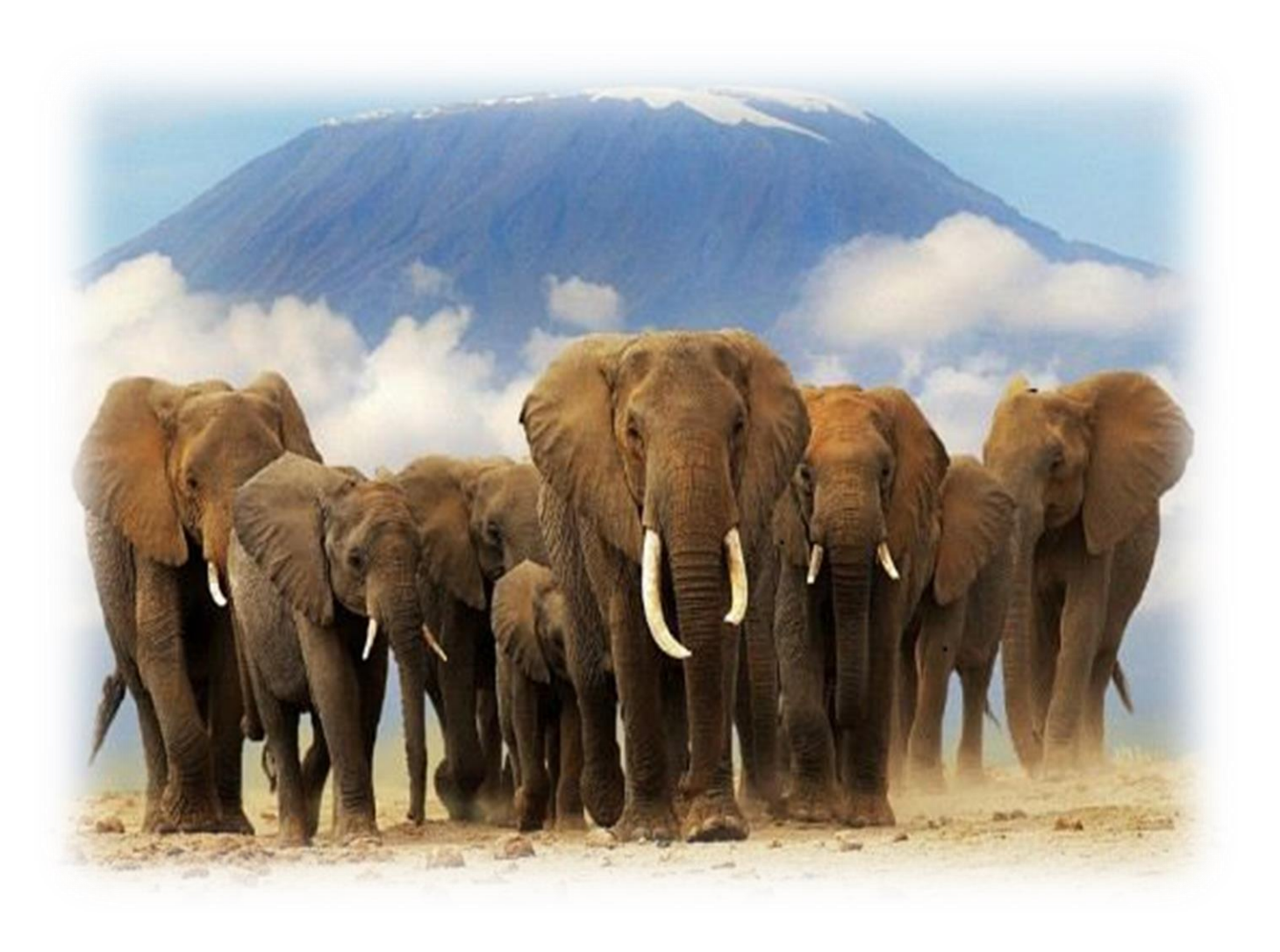

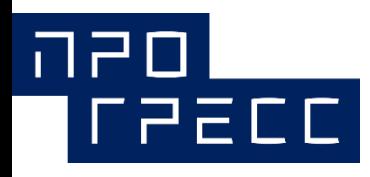

## Старт проекта. Шардинг

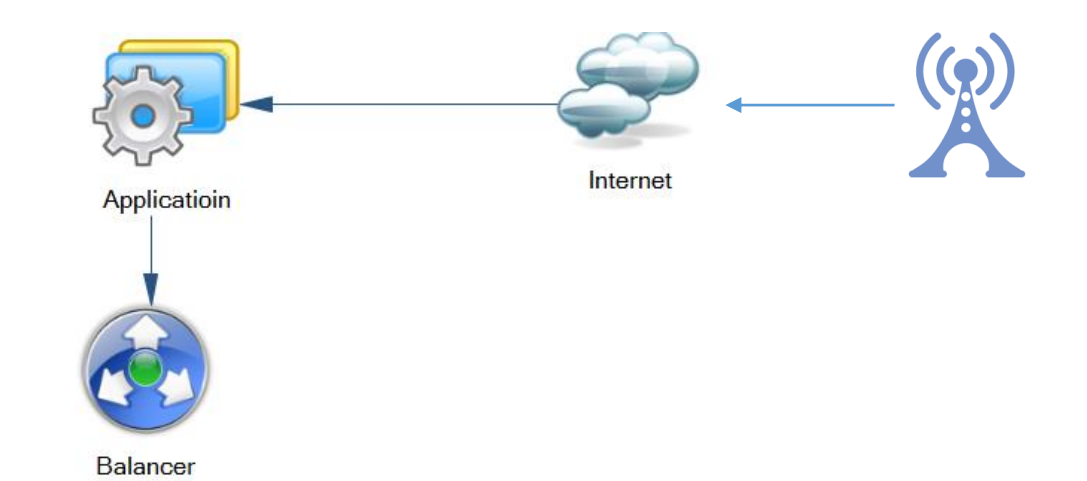

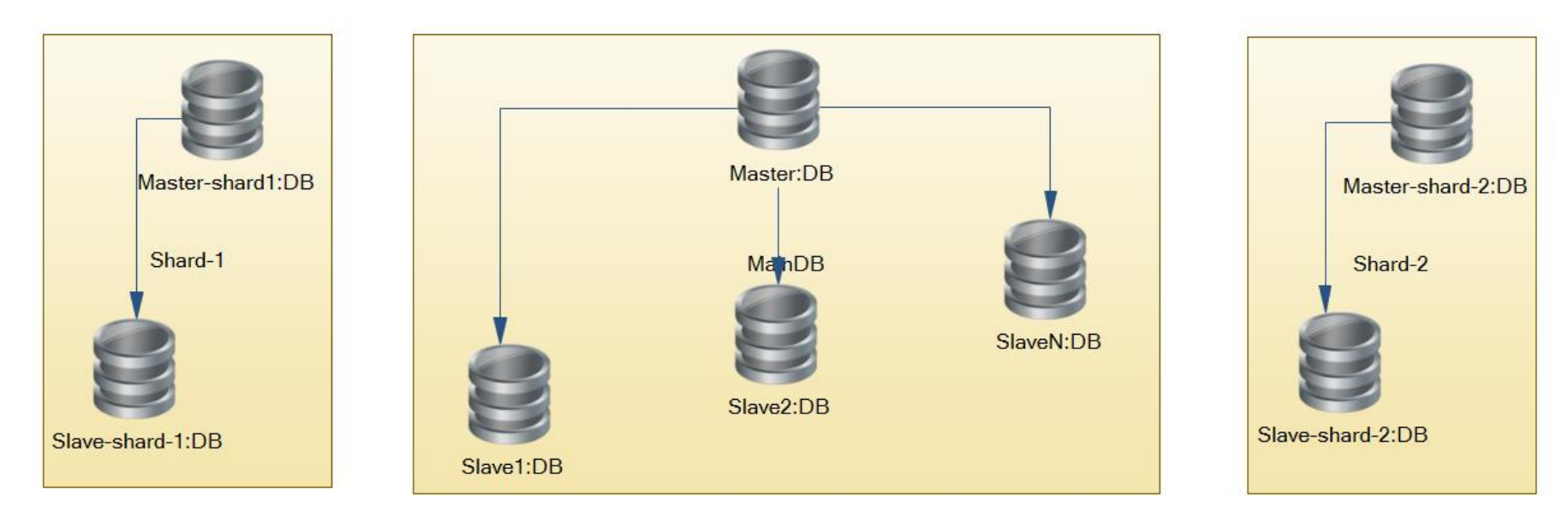

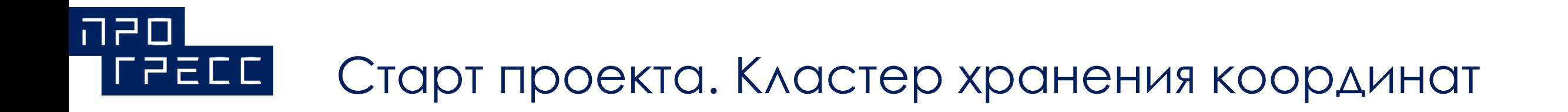

- 1 плоская таблица на сервере
- ~ 300 000 000 строк в сутки
- **INSERT в таблицу**

• Master – Slave (PSR)

#### וסקה **LAECC** Первый этап. Проблематика.

- Мастер не справляется с записью;
- Быстрый рост размера БД;
- Медленная выборка
- ДОЛГИЙ VACUUM(FULL), ANALYZE;
- Долгое резервное копирование

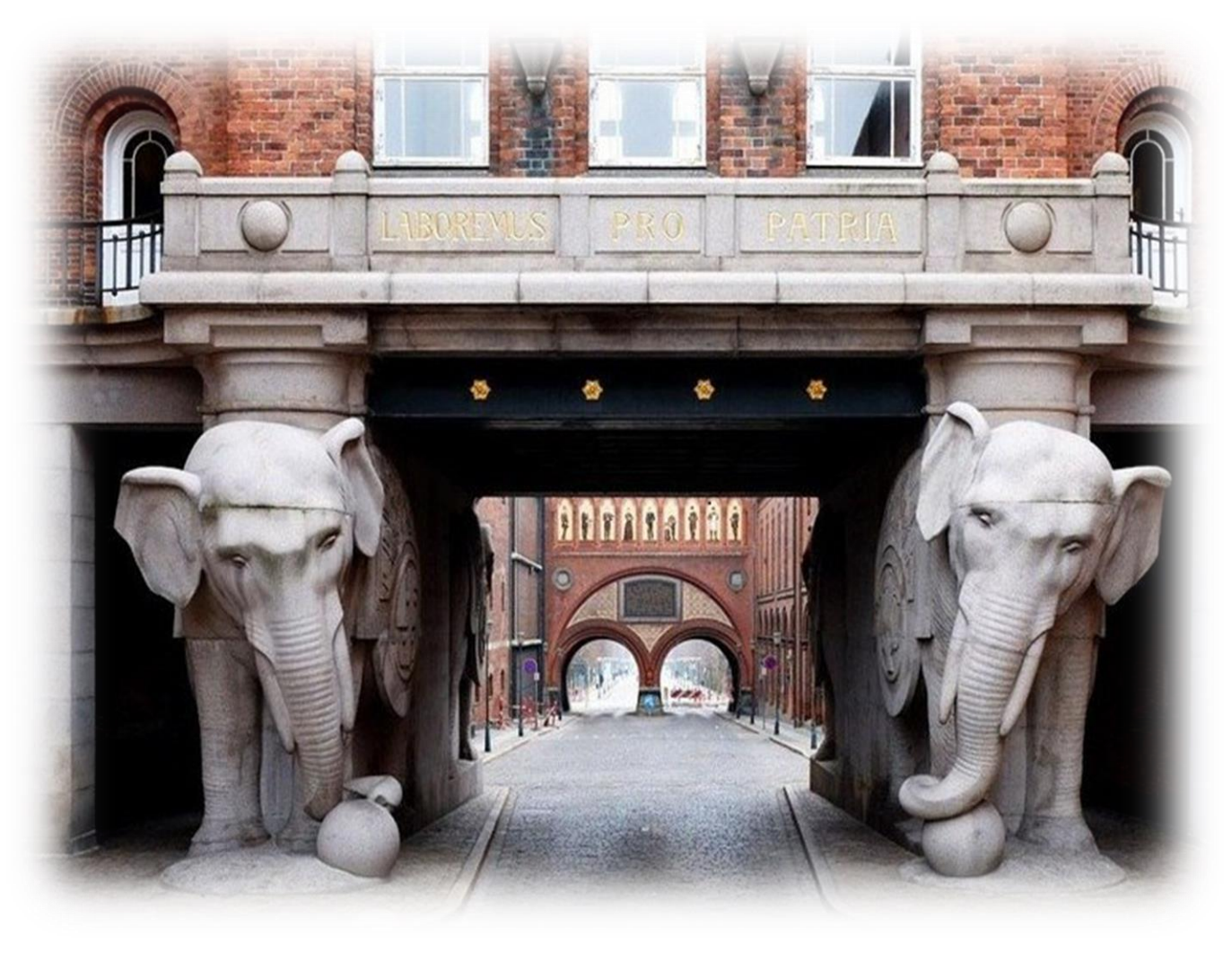

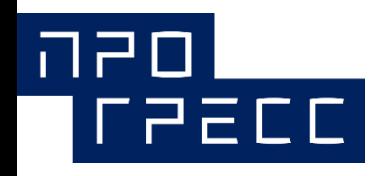

## Первый этап. Решение

#### $\bullet$ Партиционирование:

- $R$ ANGE = 1 сутки
- CHECK по dt
- Замена INSERT на COPY FROM STDIN

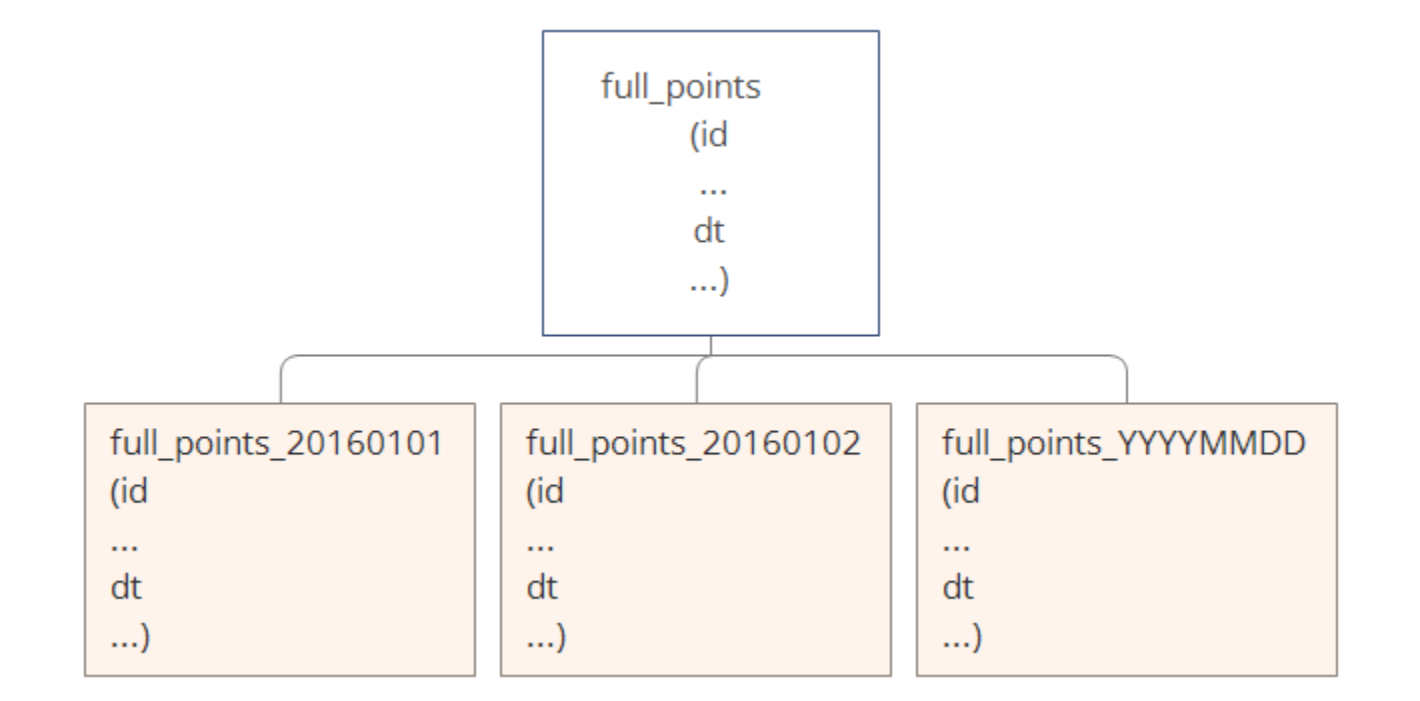

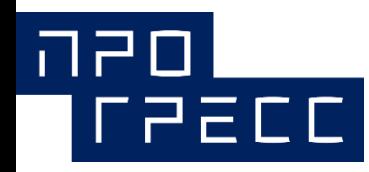

## Первый этап. Итоги

# Было

- Плоская таблица
- INSERT
- 300 000 000 в день
- 50 Gb в день
- Медленный SELECT

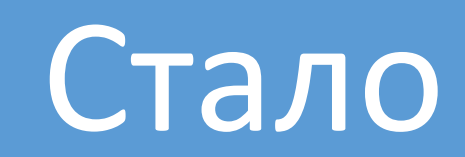

- Партиционирование
- COPY FROM STDIN
- 800 000 000 в день
- 150 Gb в день
- Быстрый SELECT

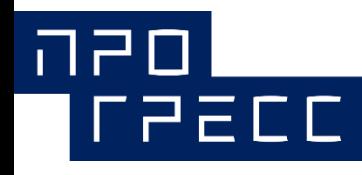

### Второй этап. Проблематика

- ~150 GB в каждая таблица
- + Standby
- Постоянный рост размера данных в сутки
- Таблица > RAM
- VACUUM, ANALYZE > 2 часов

#### Второй этап. Типовое условие запроса

וסקה

**FPECC** 

… WHERE dt >= '2016- 08-28 10:00:00' AND dt <= '2016-08-28 21:00:00' AND serial\_num = 500174736

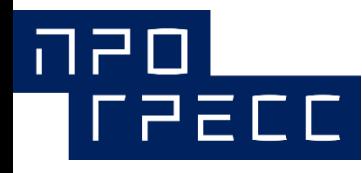

#### Второй этап. Решение

#### • JSONB вместо плоской таблицы:

[{"dt": 1472361159, "alt": 186, "lat": 56.37424087524414, "lon": 38.70574188232422, "hdop": 23.100000381469727, "vdop": 23.100000381469727, "speed": 40, ..., "vehicle class": 1}]

- serial num отдельное поле
- Замена dt на start\_dt и end\_dt
- Использование VIEW в SELECT запросах
	- Составной btree индекс по serial\_num, start\_dt, end\_dt
	- Доработка WHERE в запросе

#### **FPECC**

#### Второй этап. VIEW

CREATE OR REPLACE VIEW  $v$  full points AS

SELECT t.id, t.serial\_num, (t.points ->> 'lat'::text)::double precision AS lat,

(t.points ->> 'lon'::text)::double precision AS lon, (t.points ->> 'alt'::text)::smallint AS alt,

to timestamp((t.points ->> 'dt'::text)::double precision) AS dt,

(t.points ->> 'is\_valid'::text)::boolean AS is\_valid, (t.points ->> 'speed'::text)::smallint AS speed,

(t.points ->> 'course'::text)::smallint AS course, (t.points ->> 'hdop'::text)::real AS hdop,

(t.points ->> 'vdop'::text)::real AS vdop, (t.points ->> 'vehicle\_class'::text)::smallint AS vehicle\_class,

(t.points ->> 'sat\_visible'::text)::smallint AS sat\_visible, (t.points ->> 'sat\_used'::text)::smallint AS sat\_used,

t.created\_at, t.start\_dt, t.end\_dt

FROM ( SELECT full\_points.id, full\_points.serial\_num, full\_points.start\_dt, full\_points.end\_dt, full points.created at, jsonb array elements(full points.points) AS points

FROM full points) t;

#### וסקה  $[PPECC]$

#### Третий этап. Новый условие запроса

… WHERE dt > '2016-08-28 10:00:00' AND dt < '2016-08- 28 21:00:00' AND serial\_num 500174736

WHERE (start\_dt > '2016-08-28 00:00:00' AND start\_dt < '2016- 08-28 21:00:00') AND end\_dt > '2016-08-28 10:00:00' AND serial\_num = 500174736 AND dt > '2016-08-28 10:00:00' AND dt < '2016-08-28 21:00:00' ORDER BY dt;

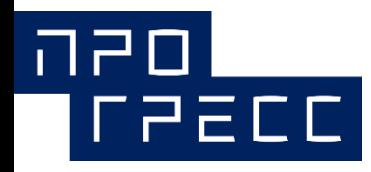

## Второй этап. Итоги

# Было

- •~150 GB каждая таблица
- •Построчное хранение координат
- Быстрый SELECT
- $\bullet$  Таблица > RAM
- $\bullet$  VACUUM, ANALYZE  $>$  2 часов

# Стало

- •~27 GB каждая таблица
- Пакеты JSONB
- SELECT медленнее на 30%
- $\bullet$  Таблица < RAM
- $\bullet$  VACUUM, ANALYZE  $\sim$  2 минуты

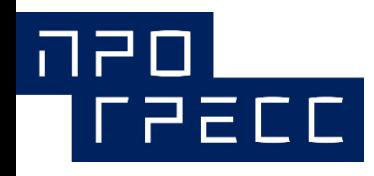

#### Третий этап. Проблематика

Случайная выборка по 20 аккаунтам

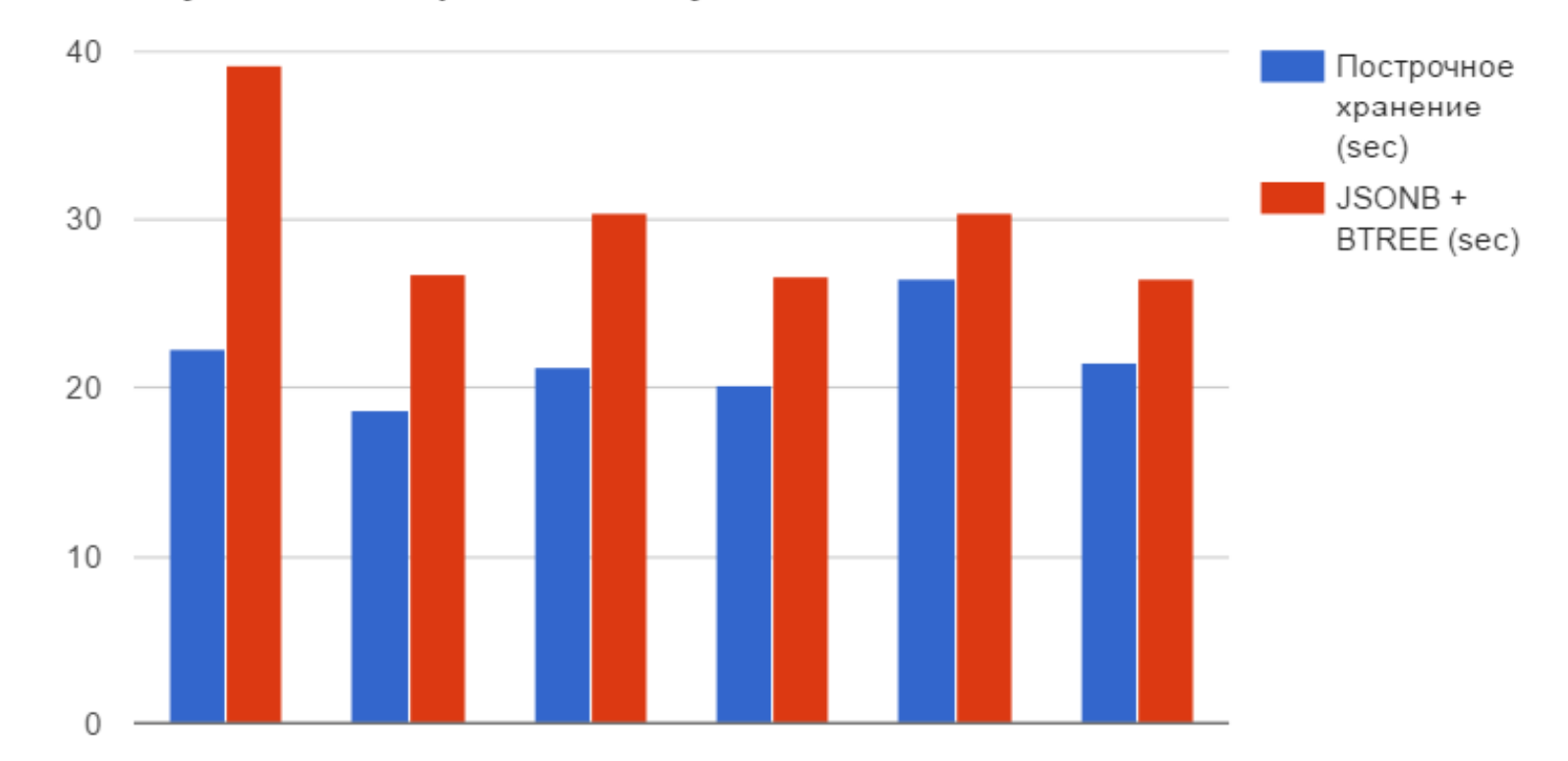

Выборки

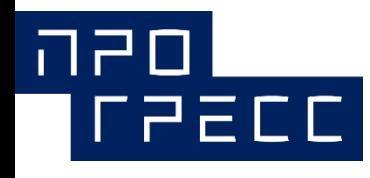

Третий этап. Решение

- Замена start\_dt и end\_dt интервалом tsrange:
- Используем составной GIST индекс:
- Снижаем random\_page\_cost до 1.5
- FILLFACTOR ИНДЕКСОВ 100%

#### Оптимизация. Новое условие запроса

… WHERE dt > '2016-08-28 10:00:00' AND dt < '2016-08- 28 21:00:00' AND serial\_num 500174736

וסקה

 $[ \Gamma P E C C]$ 

WHERE (start\_dt > '2016-08-28 00:00:00' AND start\_dt < '2016- 08-28 21:00:00') AND end\_dt > '2016-08-28 10:00:00' AND serial\_num = 500174736 AND dt > '2016-08-28 10:00:00'

AND dt < '2016-08-28 21:00:00' ORDER BY dt;

#### **WHERE**

int8range(serial\_num, serial\_num, '[]'::text) && '[500200785,500200785]'

AND range\_dt && '[2016-08- 28 10:00:00,2016-08-28 21:00:00]'

AND dt > '2016-08-28 10:00:00' AND dt < '2016-08- 28 21:00:00'

ORDER BY dt;

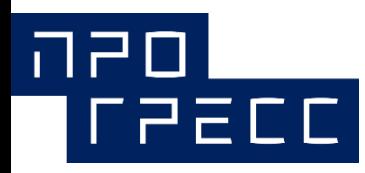

# Третий этап. Итоги

#### Было

- ~27 GB каждая таблица
- Пакеты JSONB
- SELECT медленнее на 30%
- $\bullet$ Таблица < RAM
- $\bullet$  VACUUM, ANALYZE  $\sim$  2

минуты

#### Стало

- •~27,5 GB каждая таблица
- Пакеты JSONB
- SELECT на порядок быстрее
- $\bullet$  Таблица < RAM
- $\bullet$  VACUUM, ANALYZE  $\sim$  2 минуты

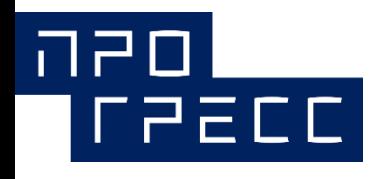

×.

#### Время выполнения запроса

 $\overline{\mathbf{v}}$ 

Случайная выборка по 20 аккаунтам

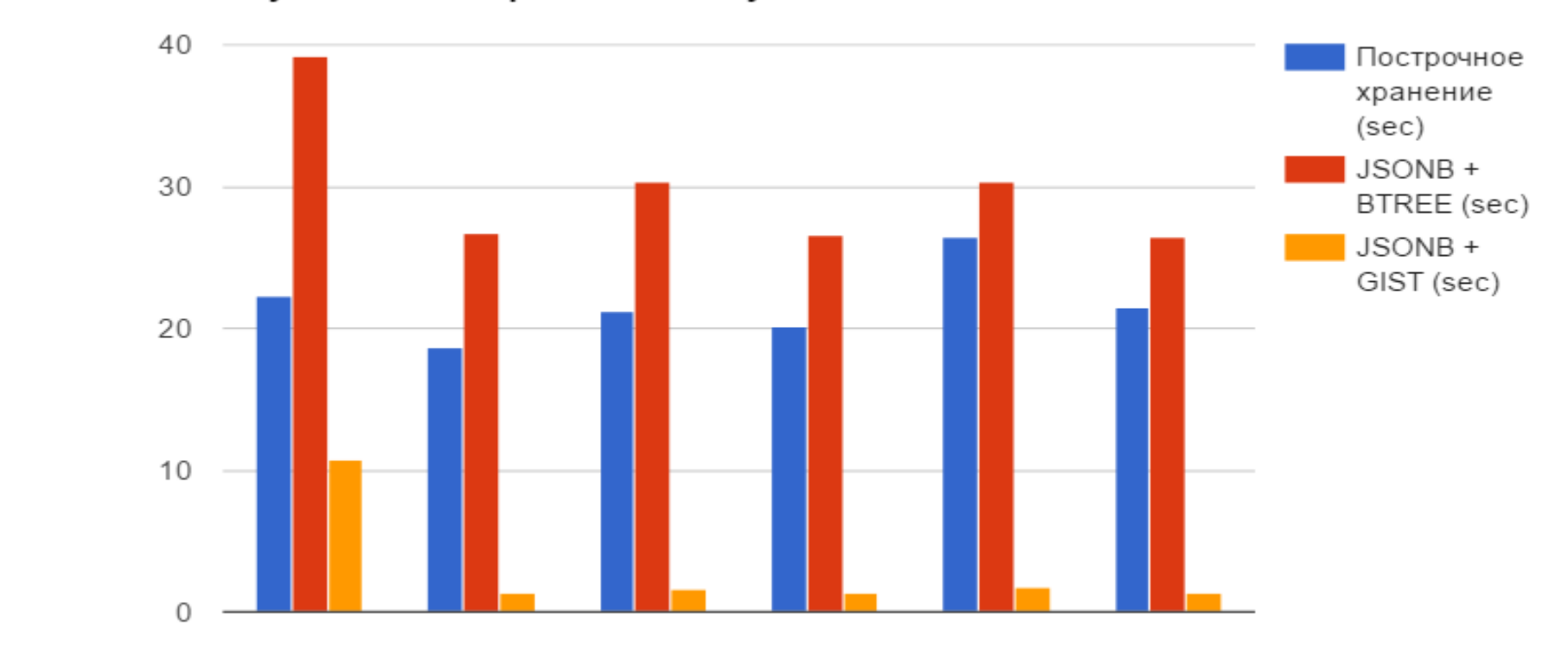

Выборки

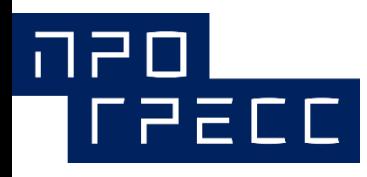

## Profit

- Минимальные изменения бизнес функций и кода проекта
- Данные сжаты ~ в 7 раз
- Вдень  $\sim$  40 GB
- Скорость чтения увеличена
- на порядок (GIST)

• Простое обслуживание БД

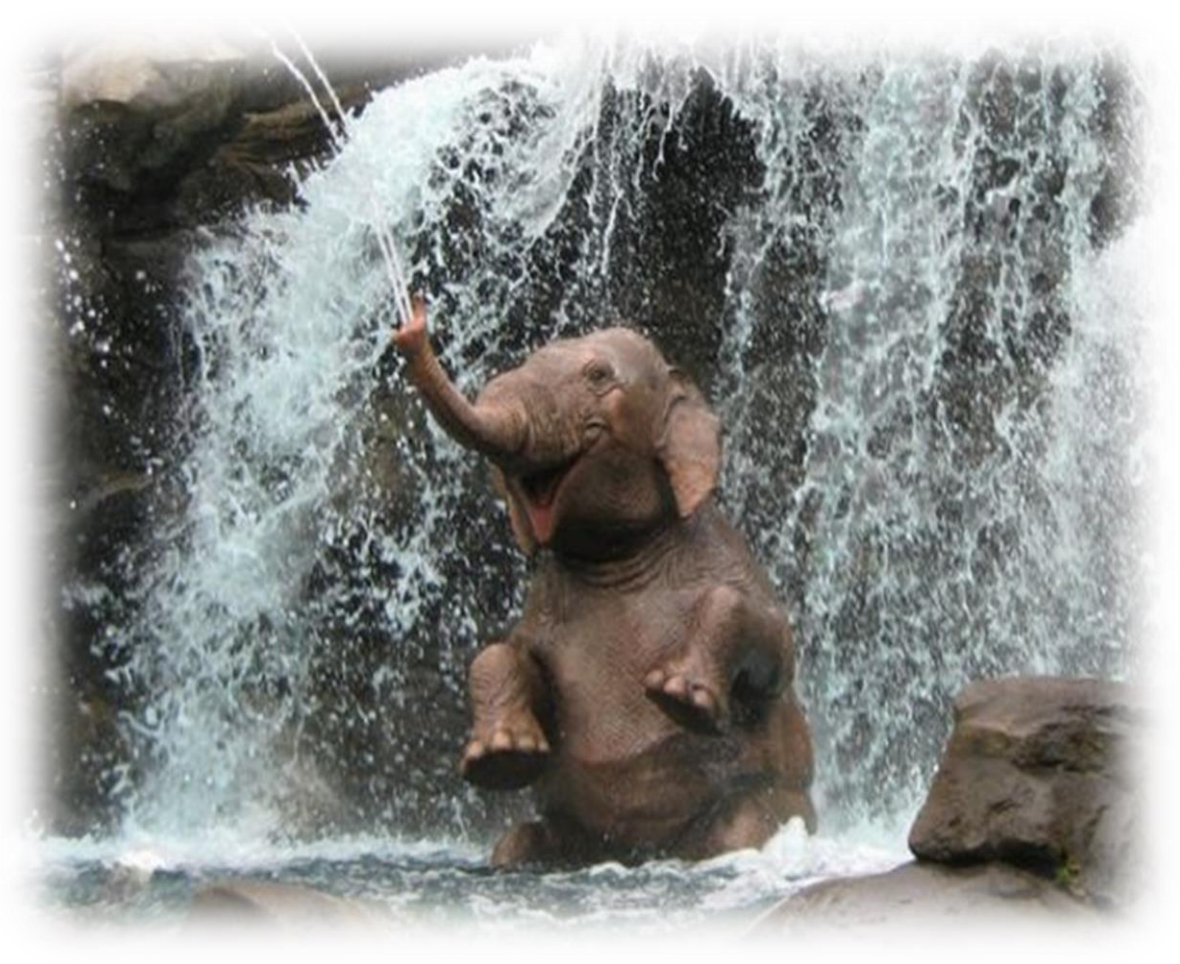

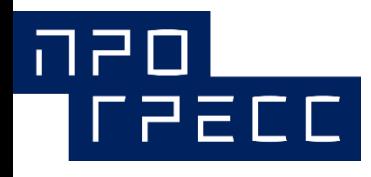

#### Архивация данных

#### Требования:

- Данные в оперативном доступе – 1 год

- Архивные данные – 3 года

PL/PgSQL + PL/Sh:

- PL/PgSQL - логика, транзакционность

- PL/Sh – работа с утилитами pg\_dump/pg\_restore

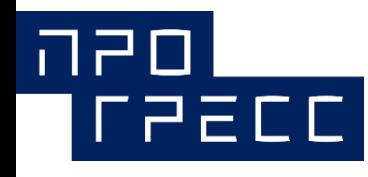

### PL/PgSQL + PL/Sh

- Запуск по расписанию
- ~ 6-8 часов архивация одной партиции
- Транзакционность в рамках функции PL/PgSQL
- Запуск на мастере, дамп с Standby
- pg\_xlog\_replay\_pause() + pg\_xlog\_replay\_resume()

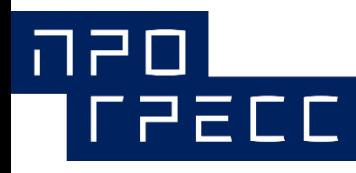

## PostgreSQL 9.4

- Не хватает из 9.5/6 :
- Параллельный seq scan
- pg\_pathman
- Наследование FDW таблиц
- BRIN-индексы

•

Нет совсем в PostgreSQL:

- Check по FDW INHERIT таблицам
	- Отчуждаемые таблицы/tablespace
- Планировщик не понимает оператор «&&»

#### ineol<br>Treacci Спасибо за внимание! Ваши вопросы?

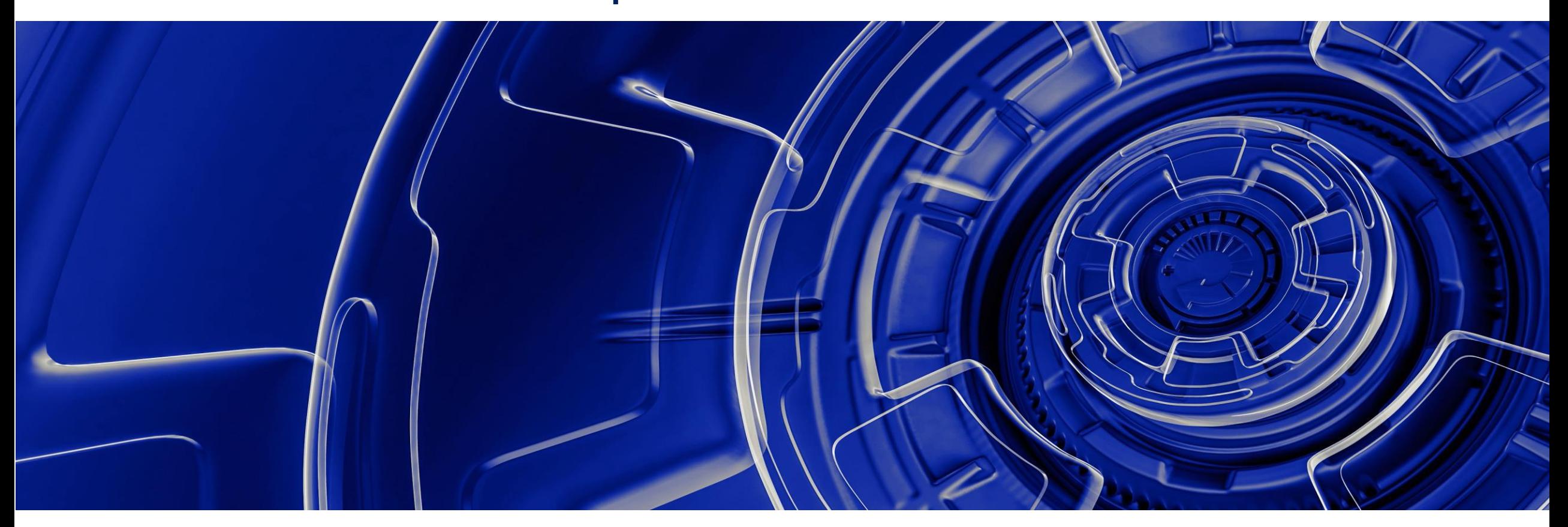

[www.npoprogress.com](http://www.npoprogress.com/)